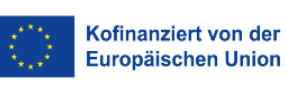

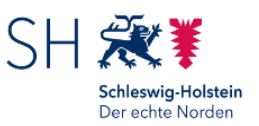

## **Rückantwort**

Investitionsbank Schleswig-Holstein 5526 – ESF-Förderung 24091 Kiel

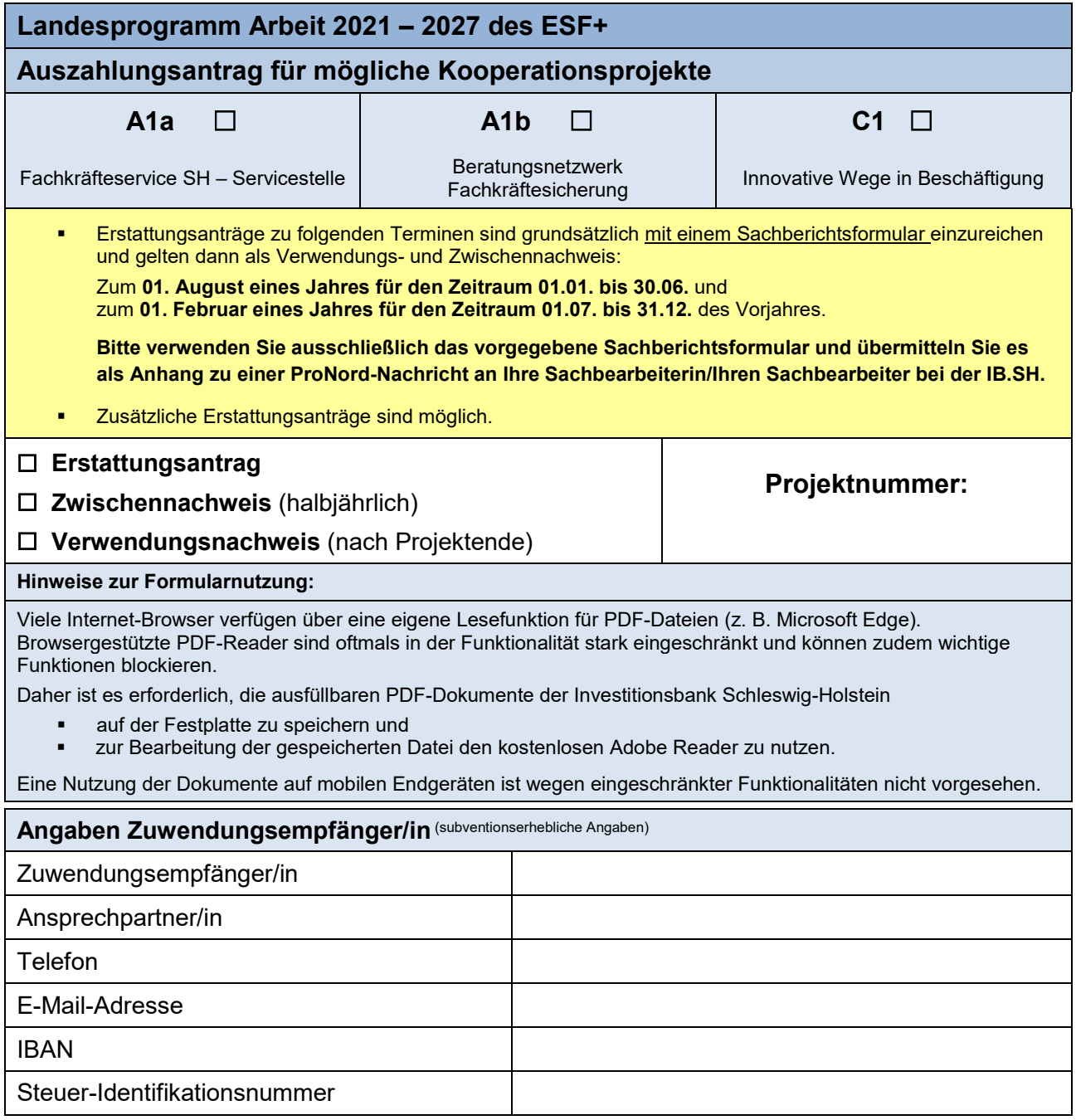

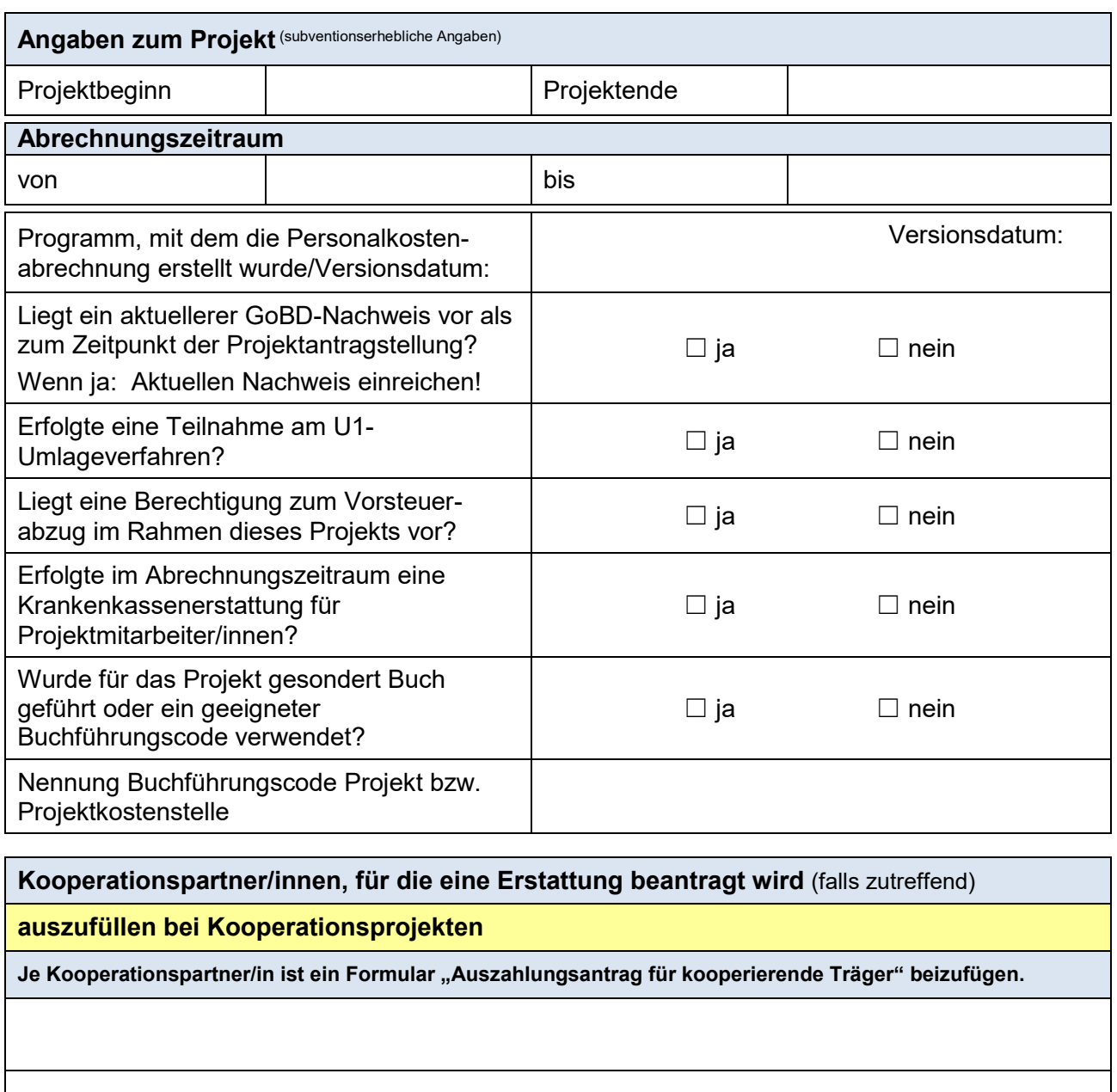

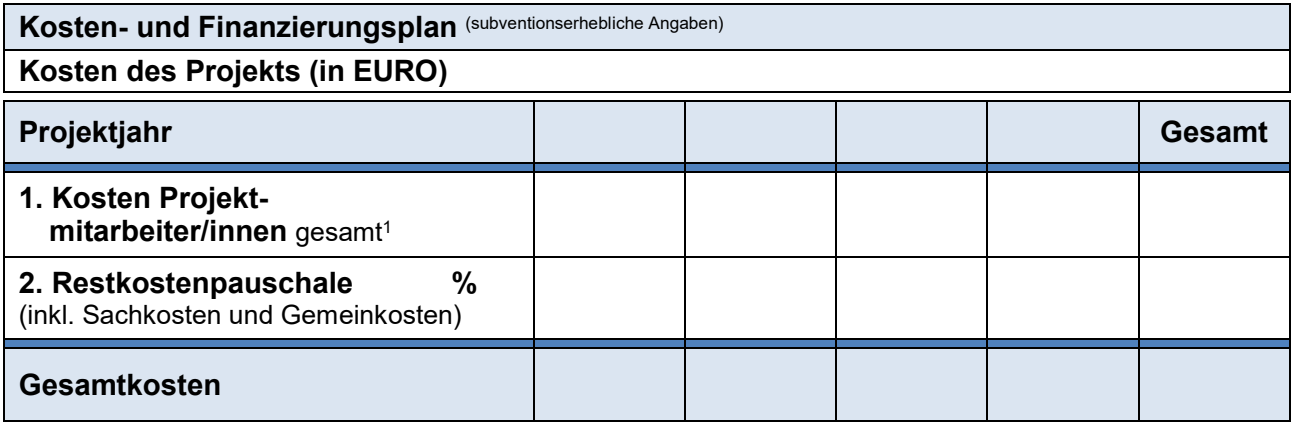

1 Als Personalkosten der Projektmitarbeiter/innen wird das Bruttogehalt der Mitarbeiterin/des Mitarbeiters (gemäß Lohnjournal/Gehaltsabrechnung) sowie hierauf zu zahlende Abgaben und Umlagen der Arbeitgeberin/des Arbeitgebers ohne Berufsgenossenschaftsbeiträge zu Grunde gelegt. Für die Definition und Festlegung der einzelnen Bestandteile der direkten Personalkosten und der Zuordnung von Tätigkeiten im Rahmen des Landesprogramms Arbeit zu Entgeltgruppen, gilt das "Informationsblatt zu den Personalkosten" in der zum Zeitpunkt der Antragstellung gültigen Fassung. Für die Definition und Festlegung der einzelnen Bestandteile der Restkostenpauschale sowie der weiteren Begriffsbestimmungen des Zuwendungsrechts gelten die "Fördergrundsätze Landesprogramm Arbeit" in der zum Zeitpunkt der Antragstellung gültigen Fassung.

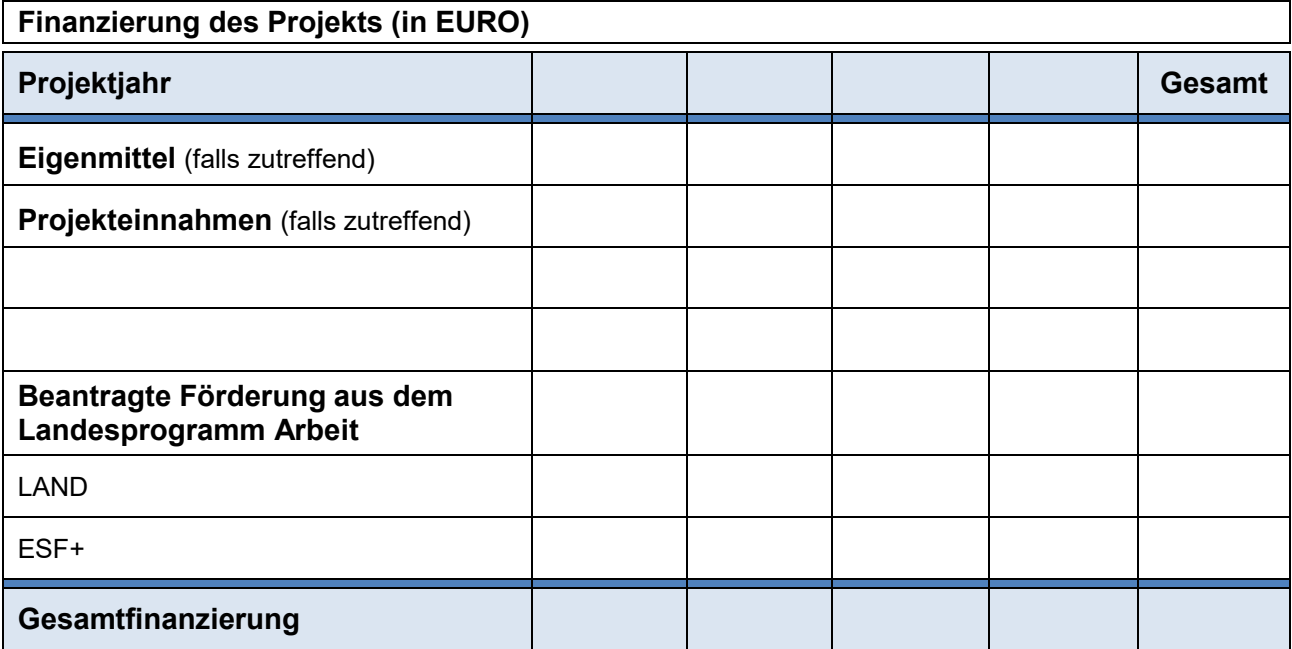

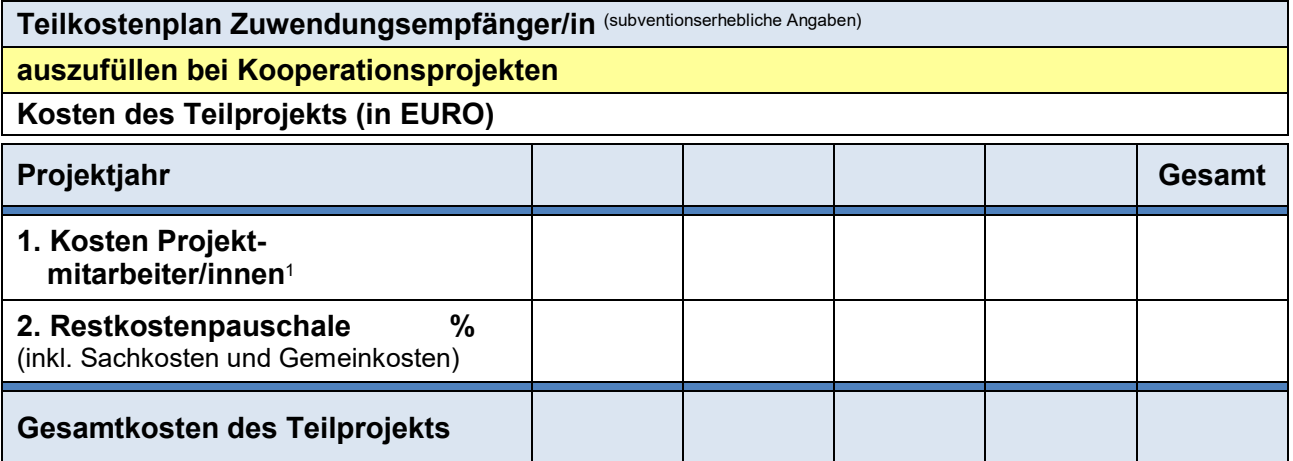

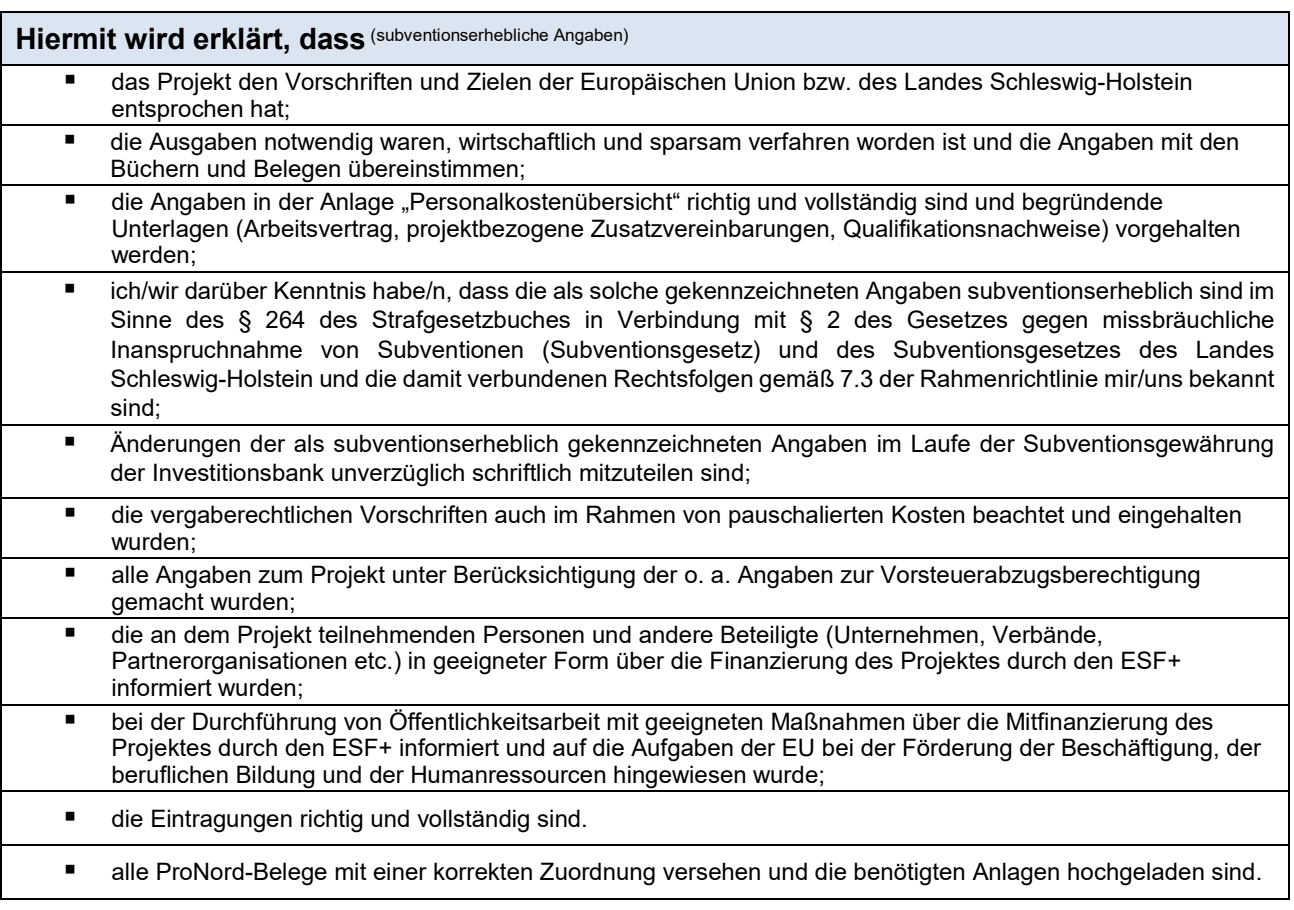

**Die Originalbelege mit den Auszahlungshinweisen werden elektronisch vorgehalten**. **Die Unterlagen sind bis zu der im Schlussbescheid genannten Frist aufzubewahren. Bei pauschalierten Kostenpositionen ist eine Belegaufbewahrung entbehrlich, ausgenommen sind vergaberelevante Belege.**

Ort, Datum **rechtsverbindliche Unterschrift Zuwendungsempfänger/in** 

## **Anlage(n) zum Auszahlungsantrag:**

- Personalkostenübersicht/en: Für jede Person, für die Personalkosten zur Erstattung beantragt werden, ist eine Übersicht einzeln in ProNord hochzuladen.
- Bei Veränderungen gegenüber dem Projektantrag: aktueller GoBD-Nachweis